## **Splunk Build Script - Bug #1843**

## **Cannot override package name**

05/05/2017 09:03 PM - Luke Murphey

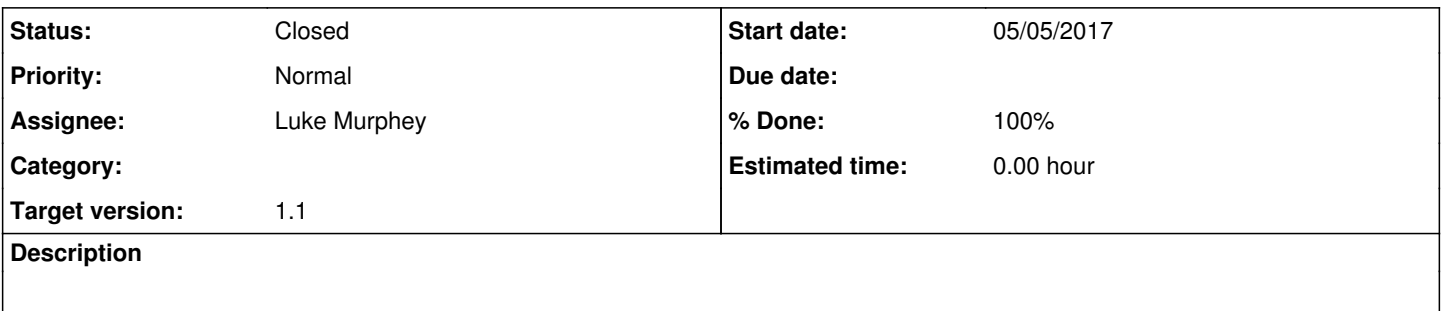

**History**

## **#1 - 05/06/2017 11:24 PM - Luke Murphey**

Options to do this:

- Break initialize\_properties into multiple targets
- Use make\_package\_name in the targets that need it

## **#2 - 05/06/2017 11:40 PM - Luke Murphey**

*- Status changed from New to Closed*

*- % Done changed from 0 to 100*